# verification toolbox

**A. Singleton, A. Deckmyn,** B. Sass, C. Zingerle

EWGLAM / SRNWP 30.9 – 3.10.2019 Sofia

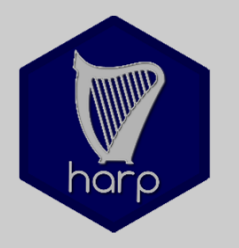

HARP: continuous development since 2013:

Developing **EPS** and **spatial verification tools** in a common effort (**H**irlam-**A**ladin **R** & **P**ython tools for verification)

- Based on available R-packages
- Shell/Python scripts
- Deal with spatial data-formats (GRIB, FA, netcdf4, hdf5) and station data (SYNOP, local networks)
- Decoder for native data-formats (INCA, lightning data, local radar data, … ) (projection, grid size and distance, … ).
- Lots of scores for EPS, few spatial methods (FSS, SAL)
	- Documentation on google docs

## **5 years of Harp** (v1 and v2)

Quite sufficient tools … BUT

- Install R
- Install package dependencies
	- install system libraries
- Download and install harp
	- "in-house" R-packages
	- suite of shell scripts
	- Configuration files
- Edit configuration file(s)
- Script to interpolate forecasts to stations or observation grid
- Run script to convert observations to sqlite or observation to forecast grid
- Run script to compute verification scores
- Visualise results (interactive)

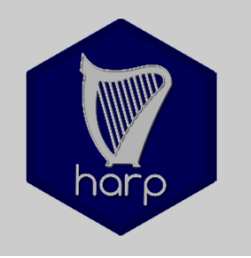

## **5 years of Harp** (v1 and v2)

Quite mighty tools … BUT

- Install R
- Install package dependencies
	- install system libraries
- Download and install harp
	- "in-house" R-packages
	- suite of shell scripts
	- Configuration files
- Edit configuration file(s)
- Script to interpolate forecasts to stations or observation grid
- Run script to convert observations to sqlite or observation to forecast grid
- Run script to compute verification scores
- Visualize results

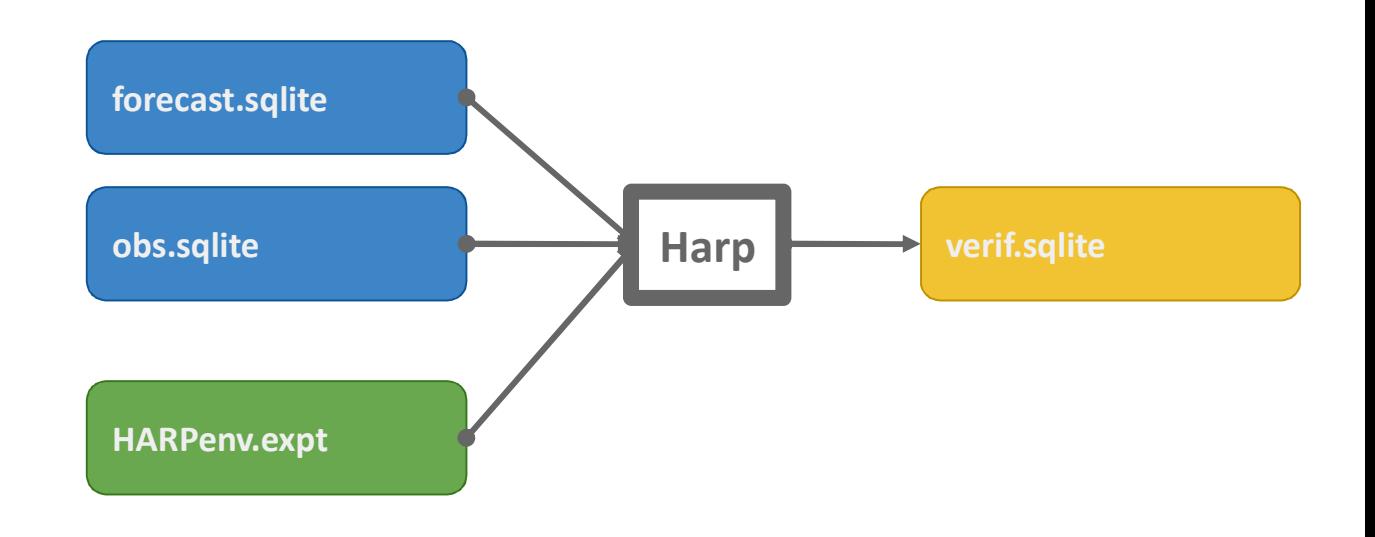

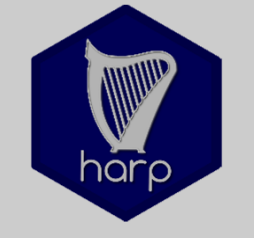

courtesy of Andrew Singleton

### **Harp v1 and v2: recap**

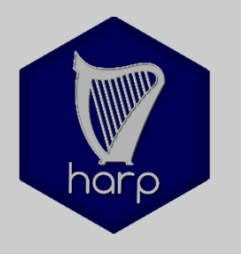

courtesy of Andrew Singleton

When Harp fails:

- Installation
- Scripts

BUT …

• Platform

• …

**Environment** 

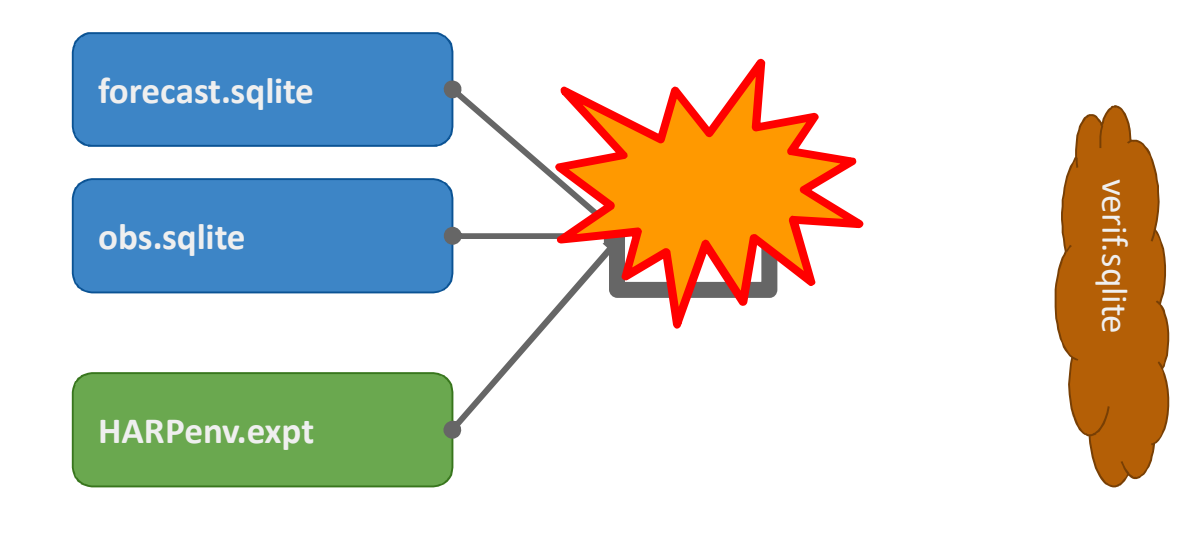

#### Frequent interaction between user and developers

### **towards harp** (v3)

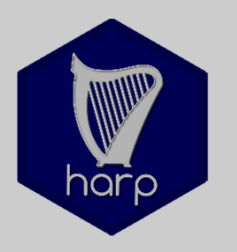

#### **Enhance usability … for developers**

- From R-scripts **to R-packages** >>> **harpIO / harpPoint / harpSpatial / harpVis**
	- Stricter rules of use of functions
	- Reduce interaction of users at code level (packages)
		- Portability between platforms
	- Documentation at package / function level
		- Tutorials and examples
	- Making packages easily available (GitHub)

### **towards harp** (v3)

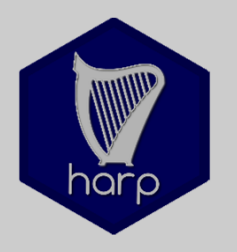

#### **Enhance usability … for users**

- Installation handled by R (mainly packages)
	- Get it from GitHub
- No complex scripts …
- Executing harp interactively
	- Follow the harp workflow
	- Visualize verification results AND forecasts and observations
	- In line documentation of your verification work (markdown)

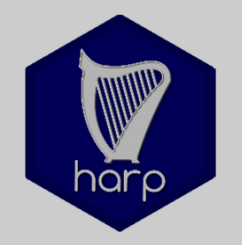

R packages for harp:

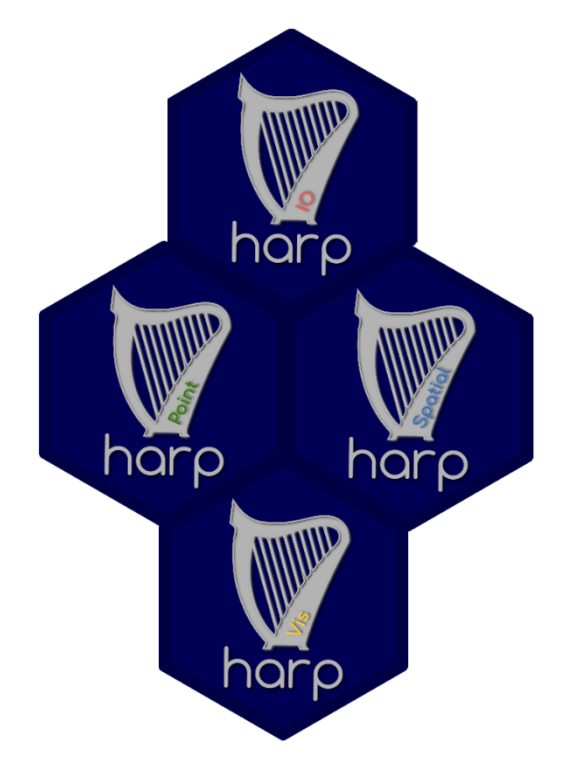

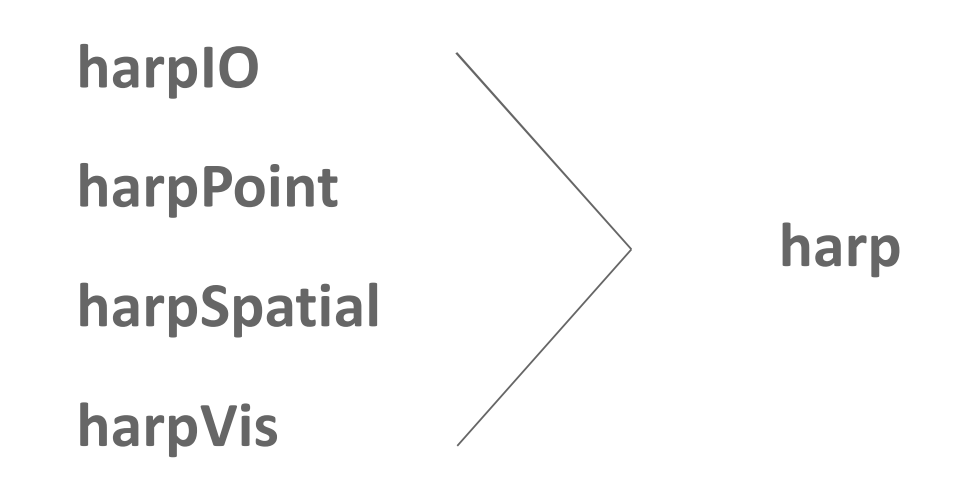

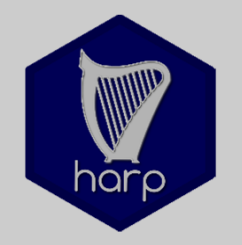

R packages for harp:

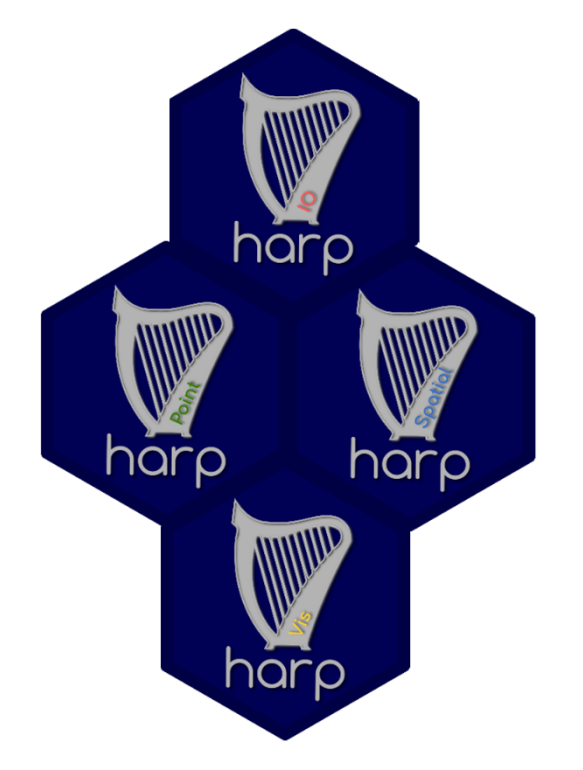

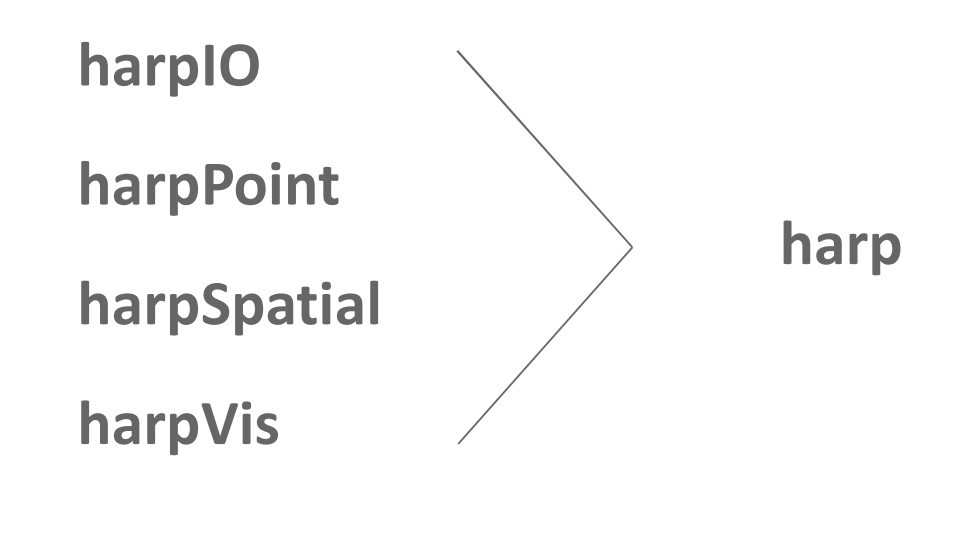

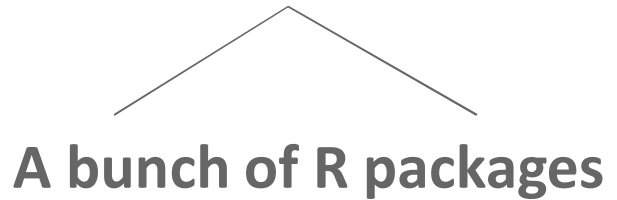

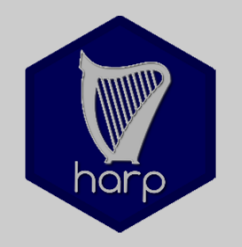

R packages for harp:

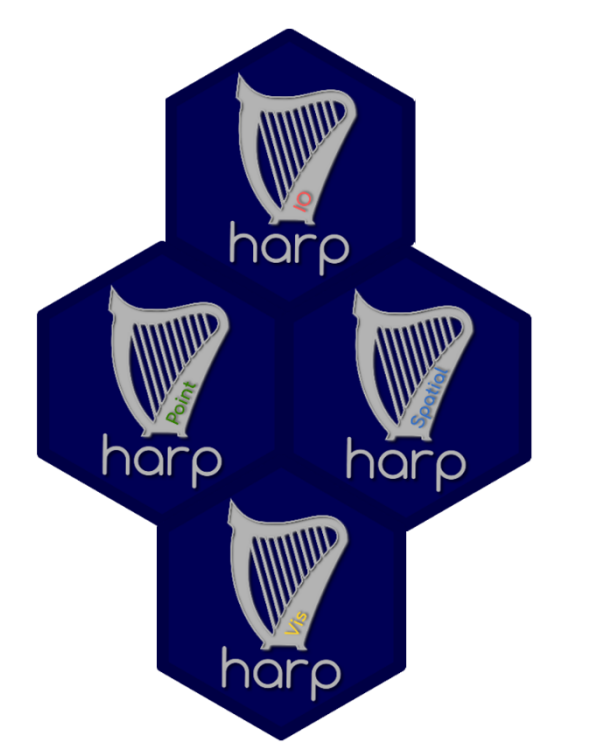

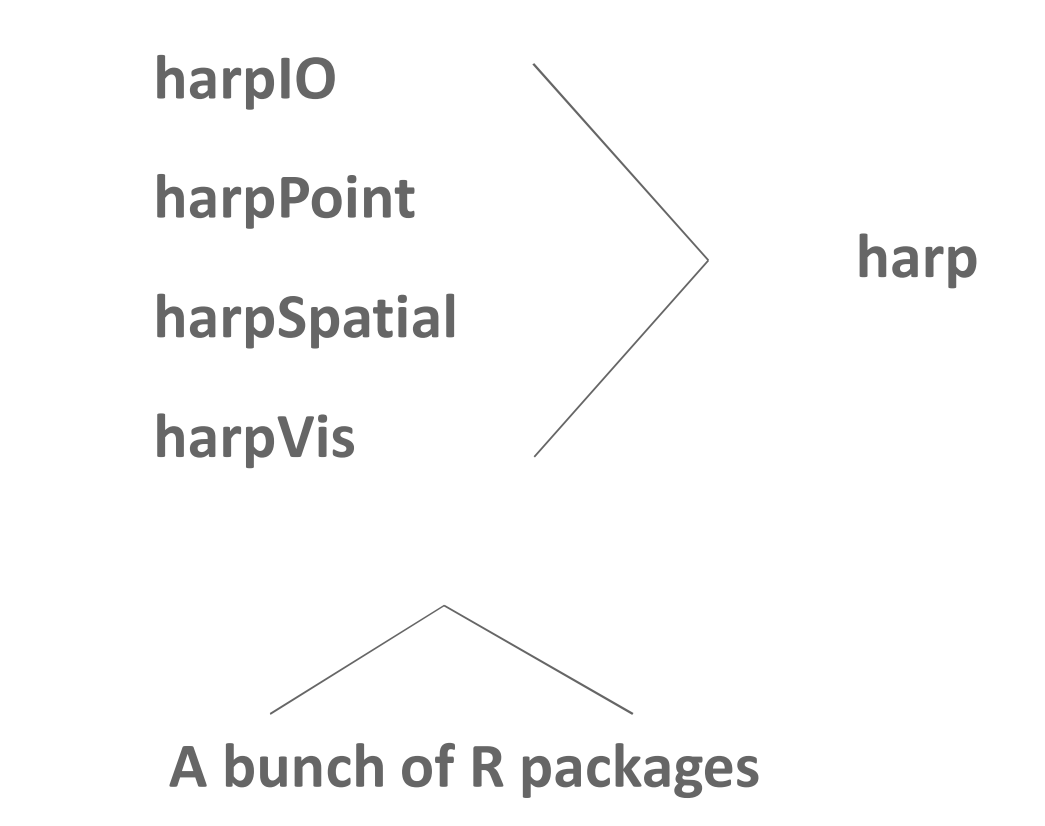

- Independence of platform
- Documentation inside R
- Interactive use of R packages within Rstudio, markdown, ...

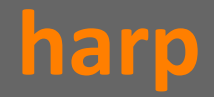

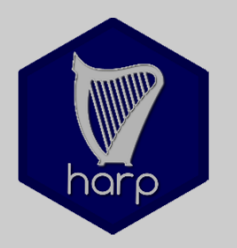

Main task during last months:

- From R-scripts to **R-package**(s)
	- Complete re-organization of
		- EPS (harpPoint) and
		- Spatial verification (harpSpatial)
	- Tidy verification data (tidyverse)
	- Inclusion of deterministic verification (explicit functions)

• Turn IO-scripts into R-package with IO-functions (harpIO)

• Update of visualization (harpIO)

• Universial plotting functions for scores and observations / forecasts

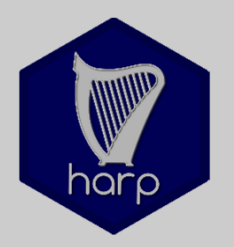

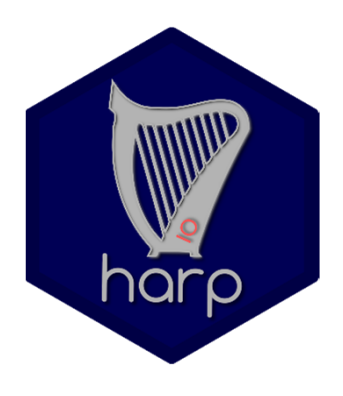

**harpIO Eunctions to read** (& interpolate) meteorological data grib netcdf FA vfld / vobs

> **Functions to write station & verification data** Sqlite database files **R** Data files

read\_obs\_convert(...) ##For point observations read\_point\_obs(...) / read\_profile\_obs(...) read eps interpolate(...) ##For eps forecast data

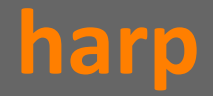

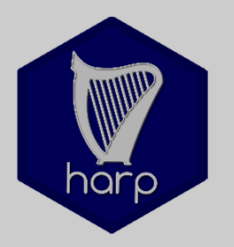

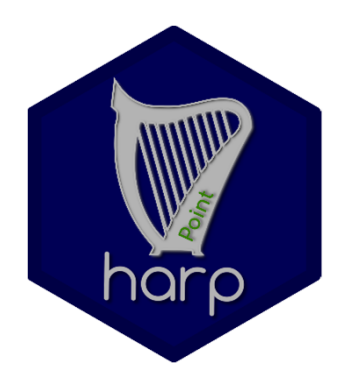

**harpPoint binds** Functions for **point** verification **EPS scores** Deterministic scores Statistical tests

> ens\_verify(...) ## for ensemble verification det\_verify(...) ## for deterministic verification

 $ens\_verify(..., thresholds = seq(-10, 20, 5))$ det\_verify(..., groupings = c("leadtime", "fcst\_cycle", "SID"))

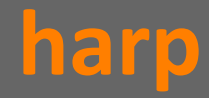

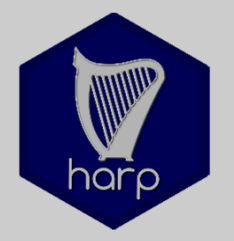

Spread Skill: 2017053000-2017053100 842 stations

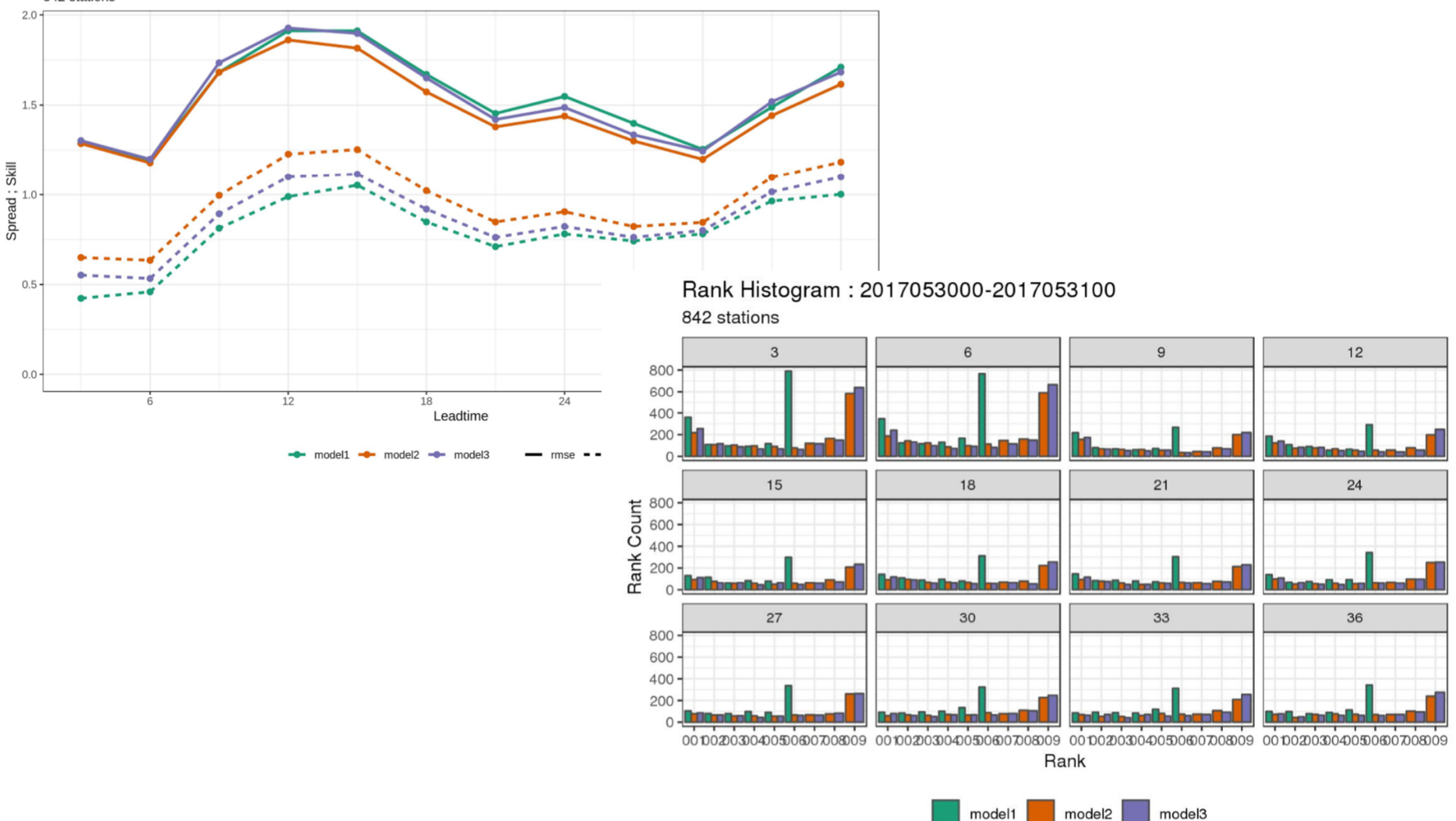

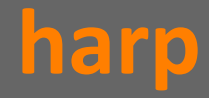

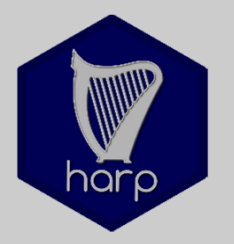

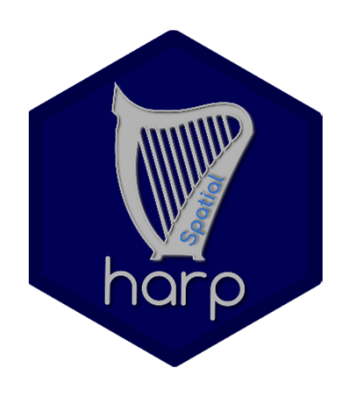

#### **harpSpatial Eunctions for spatial verification FFS SAL**

spat\_verify(...) ## for spatial verification

```
spat\_verify(..., FSS, thresholds = c(0,1,5,10,20,50,100))
```
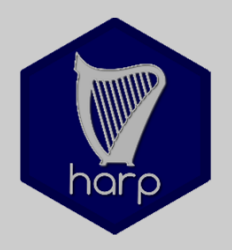

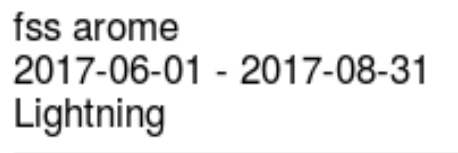

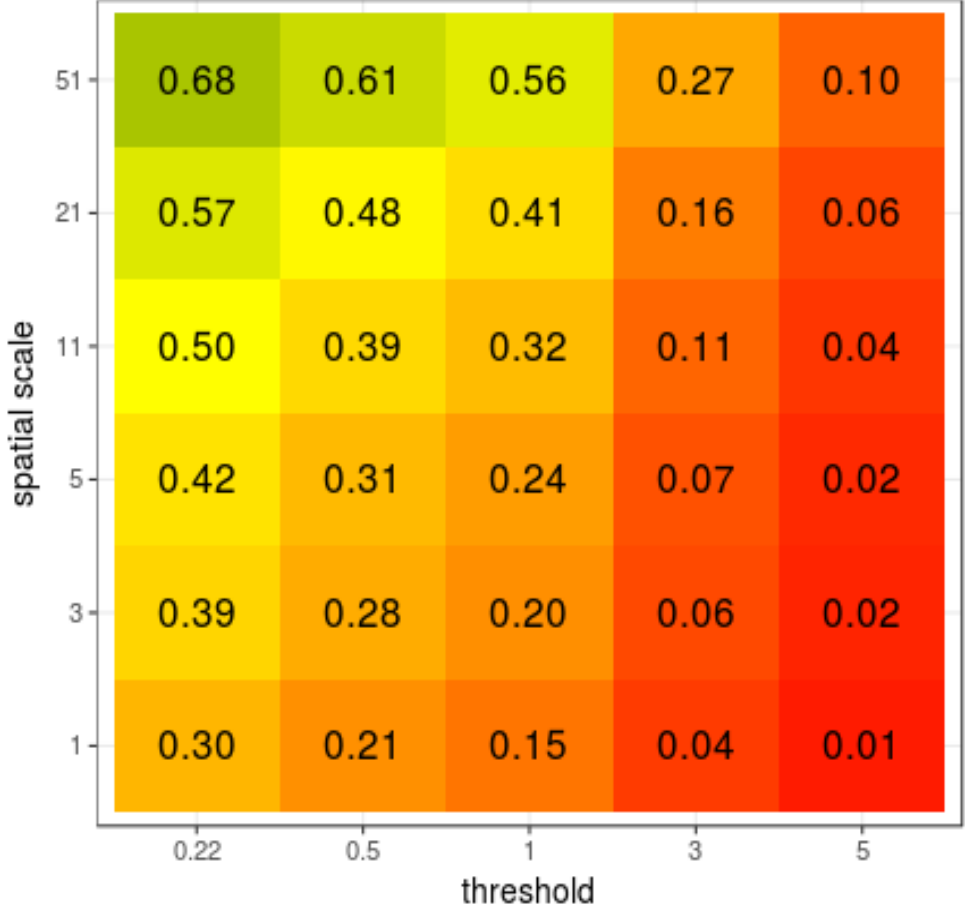

SAL arome 2017-06-01 - 2017-08-31 Lightning

fss

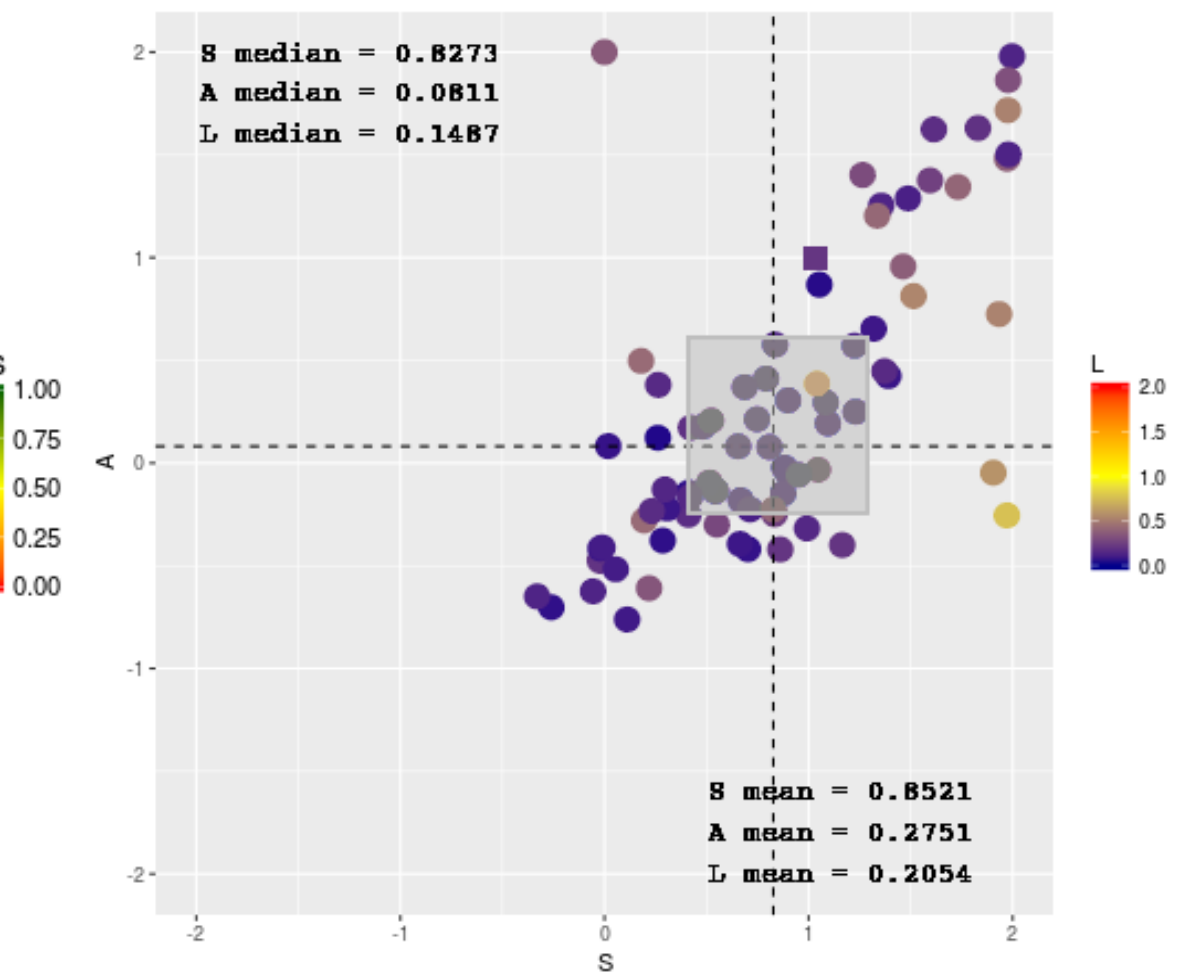

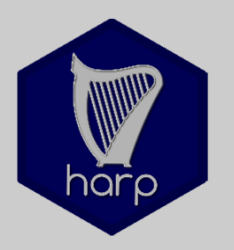

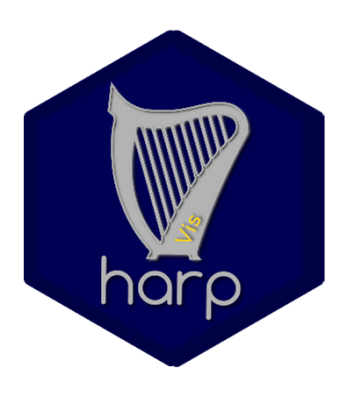

**harpVis** *Functions for potting scores* **Functions for plotting** meteorological data Maps "Meteograms" Experimental probabilistic visualizations Interactive **shiny** app(s)

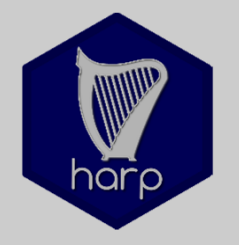

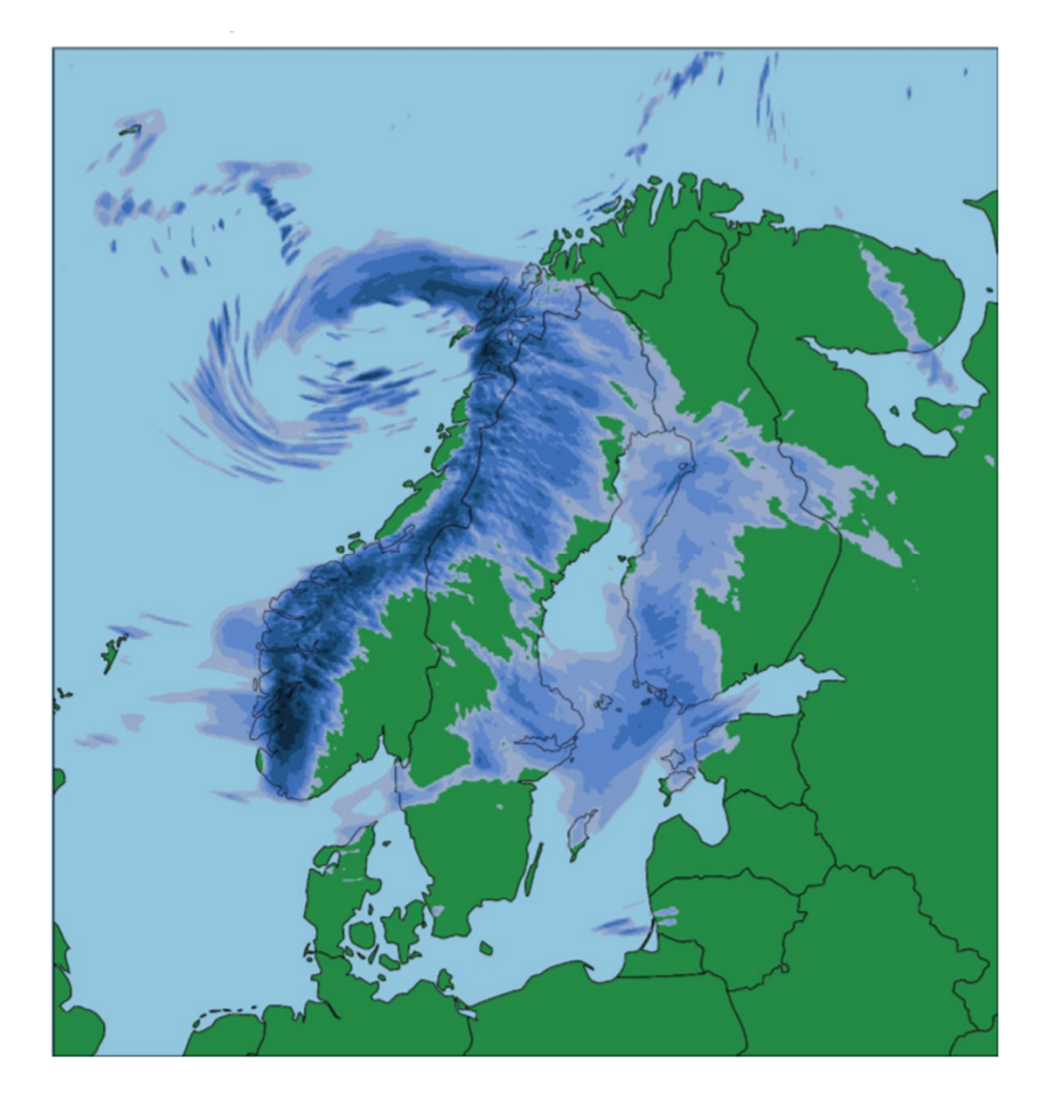

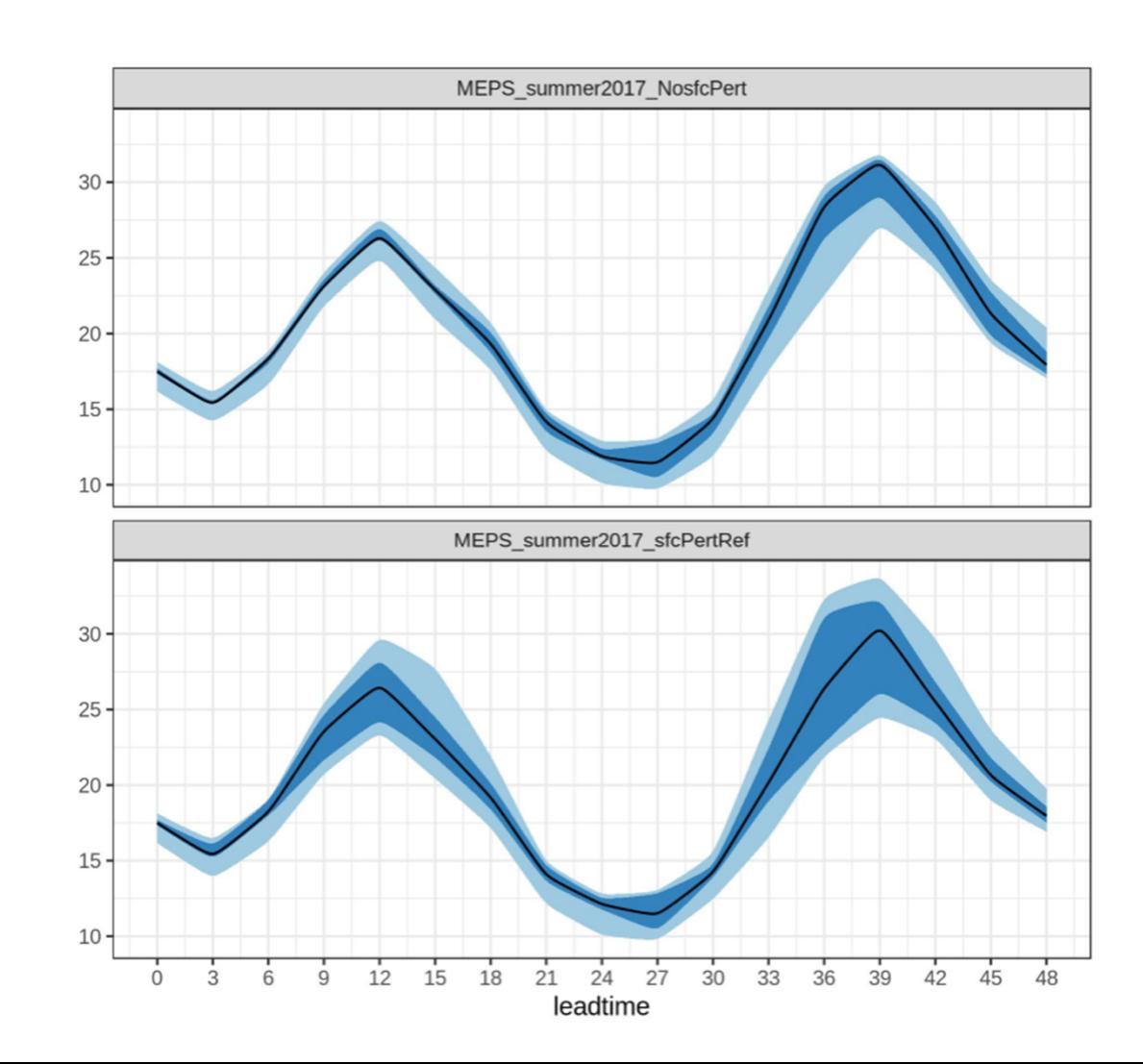

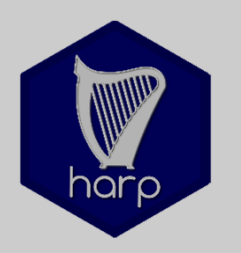

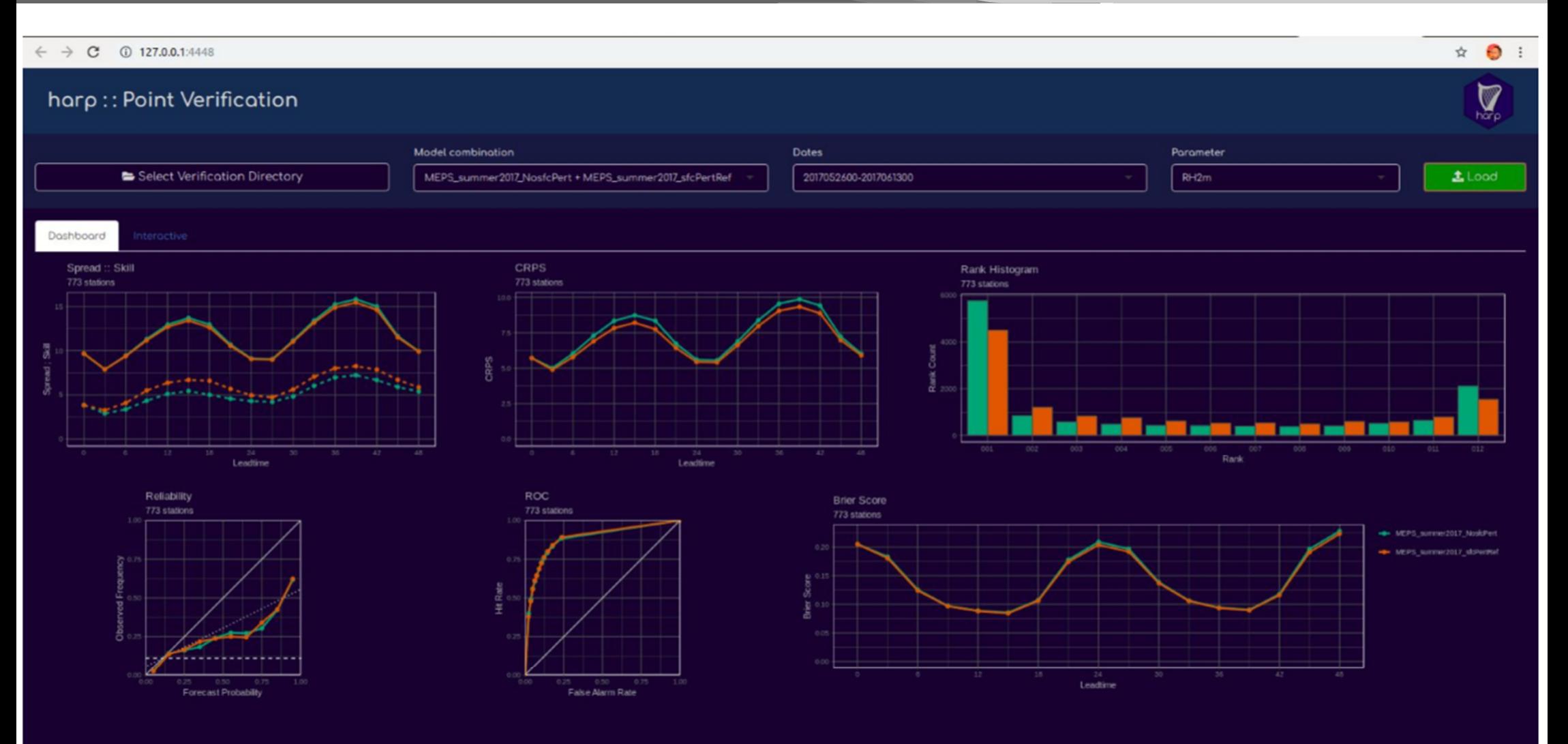

## **harp** (v3)

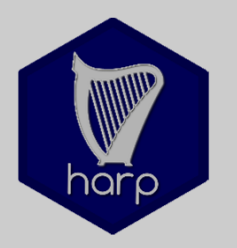

**What is still wanted**

• Cleaning of packages

- Improve and finish inline documentation
- Bug-fixing
- Extend tutorials
- Add examples
- Have a user workshop (**14 – 17 October**)
- Add / develop more methods for spatial verification

# **install.packages("harp")**

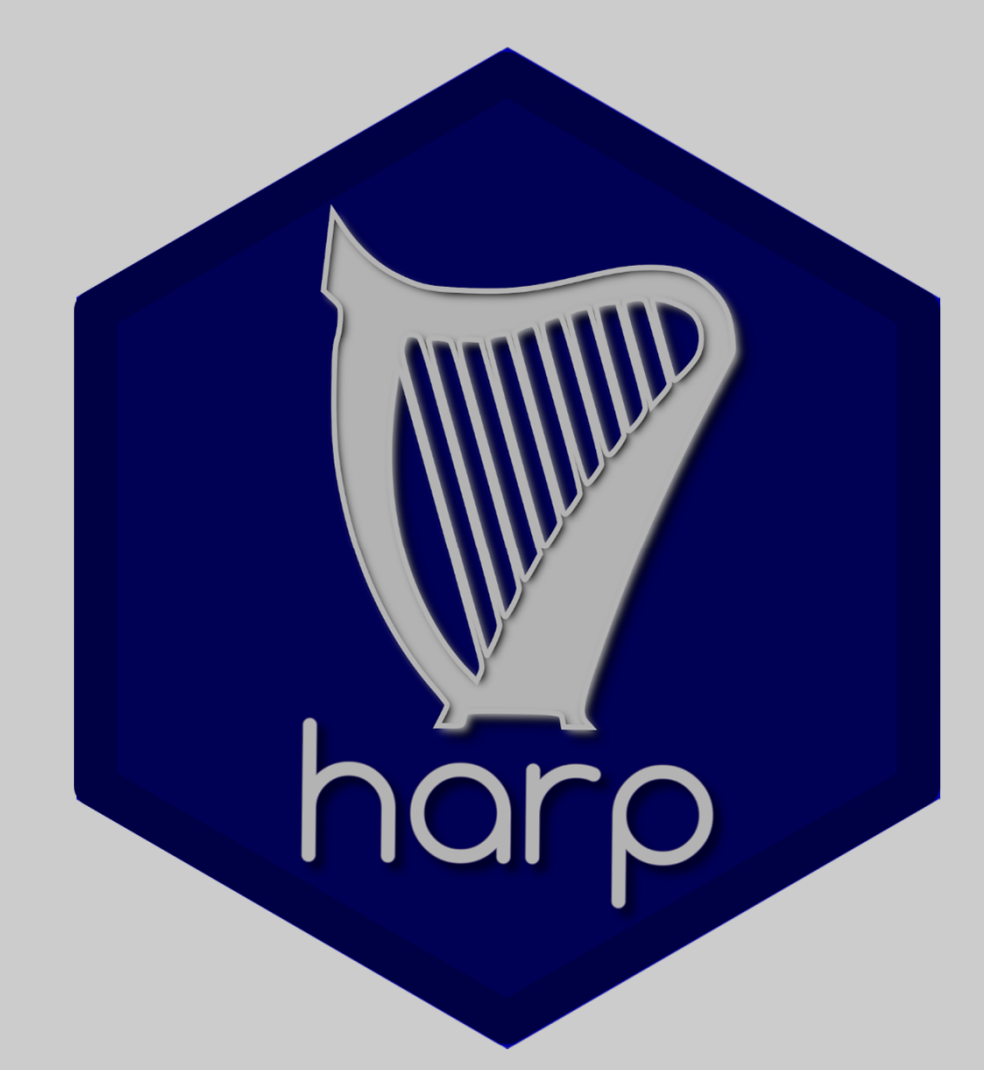

# **Thanks!**